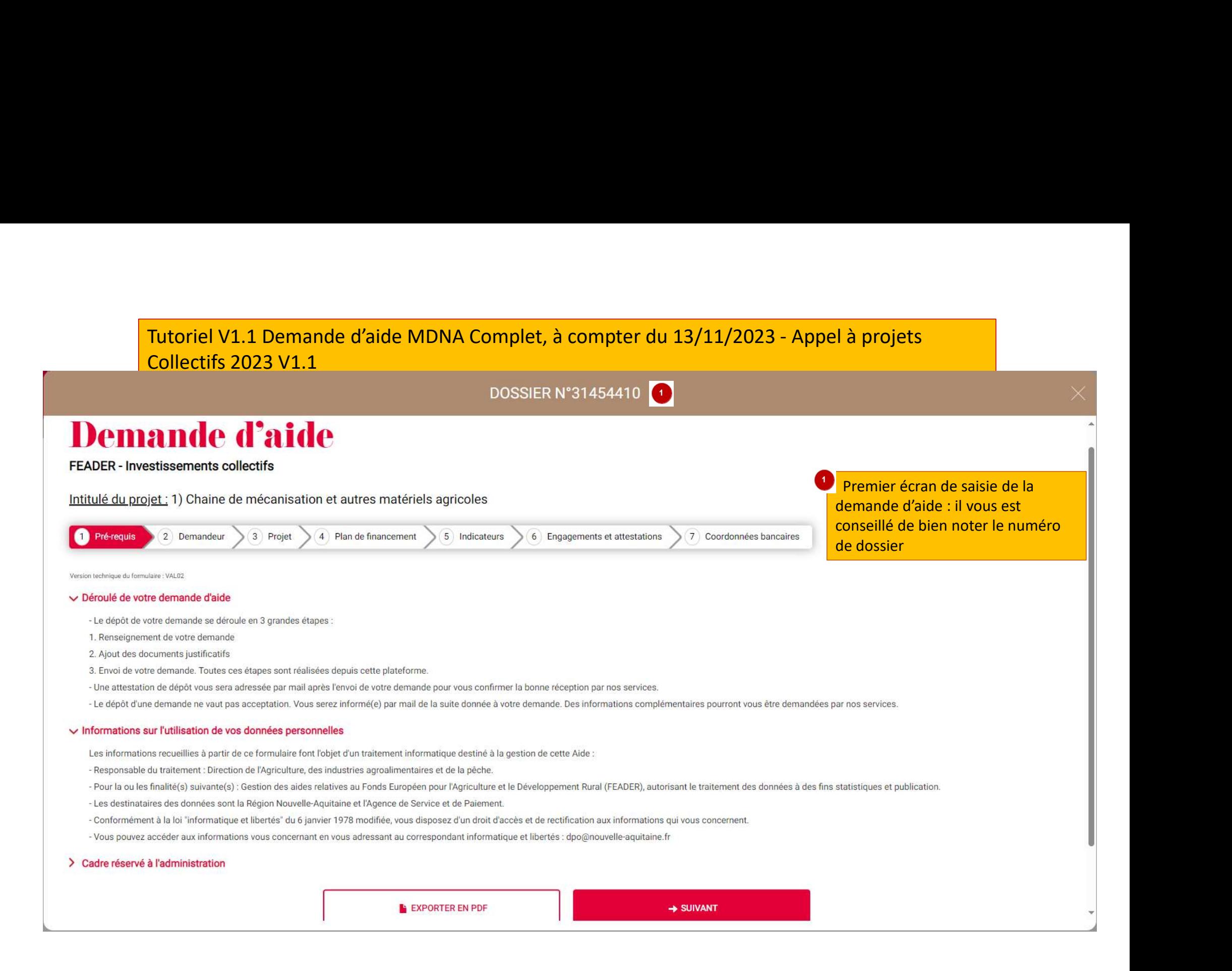

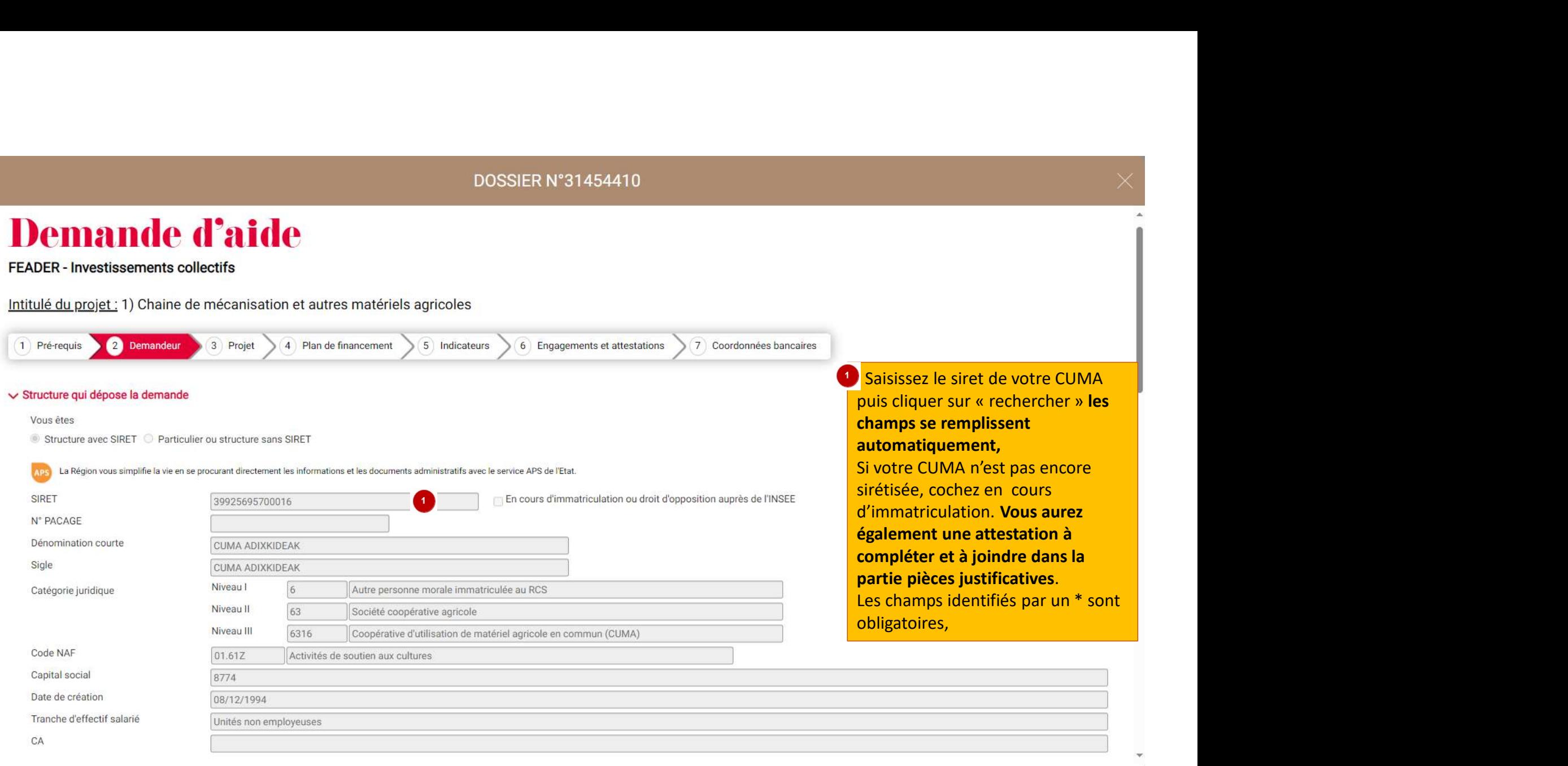

#### $\vee$  Représentant légal

PP|DUFAU|JACKY|ADMINISTRATEUR|1969-06|

Personne physique O Personne morale

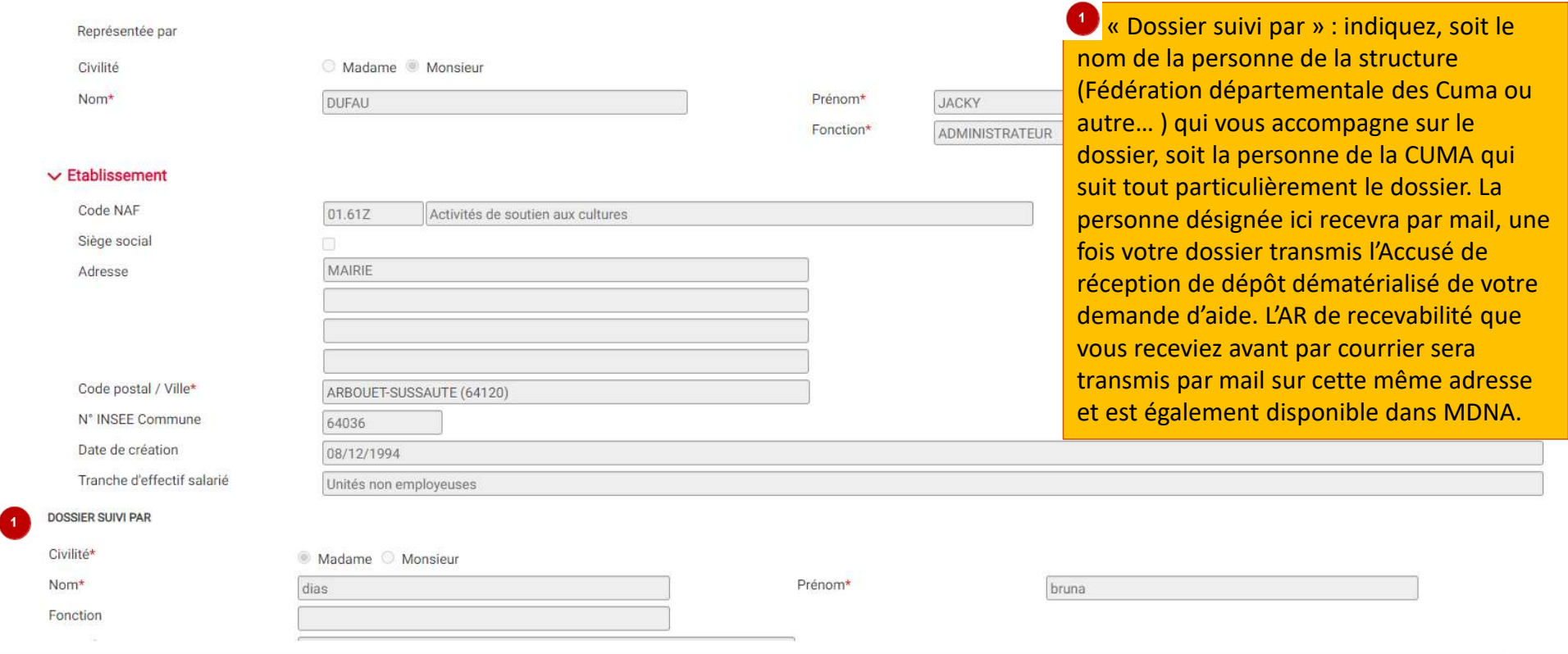

**LEIGLENSLOPEN LOP** 

#### ← Structure qui bénéficie du paiement

Qui bénéficie du paiement?\* Si vous ne savez pas qui doit bénéficier du paiement, choisissez "La structure qui bénéficie de l'aide"

La structure qui bénéficie de l'aide Une autre structure

#### $\vee$  Informations complémentaires

L'entreprise appartient-elle à un groupe ?\* O Oui ® Non

Au sens du droit européen votre structure est: <sup>O</sup>

 $\circlearrowright$  Une micro-entreprise  $\circledast$  Une petite entreprise  $\circlearrowright$  Une entreprise moyenne  $\circlearrowright$  Une grande entreprise  $\circlearrowright$  sans objet

Le bénéficiaire de l'aide est-il exploitant agricole ?\* O Oui <sup>1</sup> Non

#### $\vee$  Porteur(s) partenaire(s)

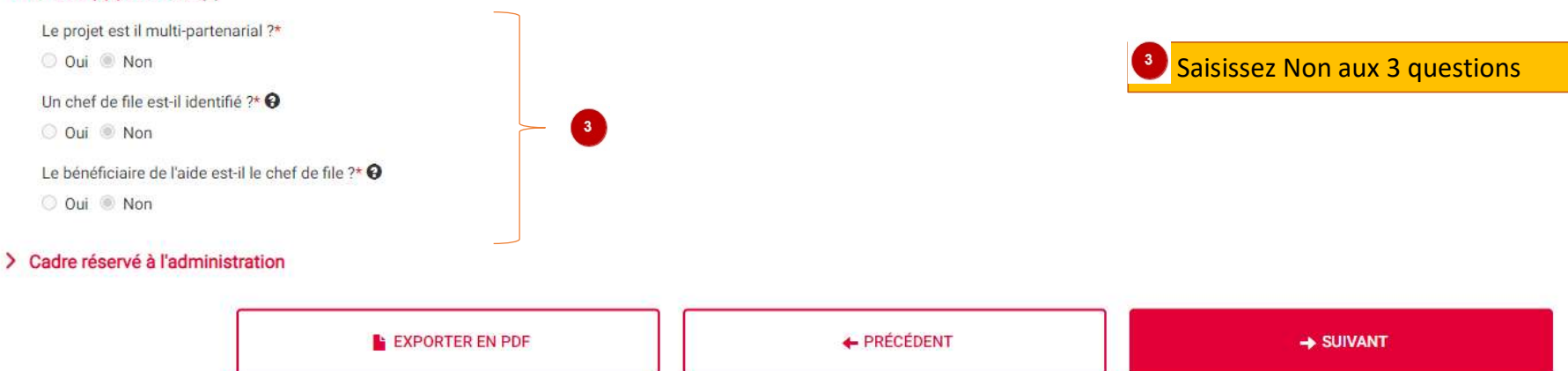

<sup>1</sup> Choisir micro-entreprise si la CUMA emploie moins de 10 personnes et dont le chiffre d'affaires annuel ou le bilan n'excède pas 2 millions d'euros Ou Choisir petite entreprise si la CUMA emploie moins de 50 personnes et dont le chiffre d'affaires ou le bilan n'excède pas 10 millions d'euros, Ces critères étant cumulatifs, si l'un des deux critères excède le plafond, la CUMA bascule dans la catégorie supérieure.

<sup>2</sup> Saisissez Non car la bénéficiaire est la CUMA et pas un exploitant agricole

## 1 Indiquez le titre du projet parmi les 6 choix<br>
figurant sur dernier tableau annexe 4 de l'appel à<br>
projets/cahier des charge. Exemple : « 3)<br>
Matériels adaptés à l'agriculture de Montagne ».<br>
Attention, ce choix devra ê Indiquez le titre du projet parmi les 6 choix<br>figurant sur dernier tableau annexe 4 de l'appel à<br>projets/cahier des charge. Exemple : « 3)<br>Matériels adaptés à l'agriculture de Montagne ».<br>ntion, ce choix devra être cohére Indiquez le titre du projet parmi les 6 choix<br>figurant sur dernier tableau annexe 4 de l'appel à<br>projets/cahier des charge. Exemple : « 3)<br>Matériels adaptés à l'agriculture de Montagne ».<br>ntion, ce choix devra être cohére **FFADER - Investissements collectifs** figurant sur dernier tableau annexe 4 de l'appel à Intitulé du projet : 1) Chaine de mécanisation et autres matériels agricoles Attention, ce choix devra être cohérent avec le fichier **B** Projet 1 Pré-requis 2 Demandeur 4 Plan de financement 5 Indicateurs 6 Engagements et attestations des dépenses prévisionnelles.xls, fichier à rattacher dans les pièces justificatives.  $\vee$  Description Intitulé du projet :\* 1) Chaine de mécanisation et autres matériels agricoles Le dossier répond-il à un appel à projets ?\* © Oui © Non <sup>2</sup> A ce stade, il convient de définir plus Appel à projets concerné : précisément votre projet en faisant figurer 73.01.02 - Appel à projets CUMA 2023 (2ème période) certaines informations obligatoires, comme suit : Taille de l'entreprise (type de CUMA , nombre d' Présentation du projet (objet, objectifs, résultats attendus, en quoi le projet correspond aux objectifs du dispositif etc.)\* adhérents, budget comptable éventuel) Présentation du projet (objet, objectifs, résultats attendus, en quoi le projet correspond aux objectifs du dispositif etc.) Le lieu où se déroule le projet est différent de l'adresse du porteur :\* <sup>3</sup> Si les matériels sont le plus souvent stockés à  $Qui$  Non une adresse différente que celle du siège social de la CUMA, merci de cocher OUI et d'indiquer  $\vee$  Adresse du projet : cette autre adresse.Adresse2 Adresse Code postal / Ville Etcharry (64120)

N° INSEE Commune

64221

## 1 Pour info la répartition des adhérents au projet<br>
est à compléter via le formulaire.xls dédié à<br>
raccrocher à l'onglet pièces justificatives Pour info la répartition des adhérents au projet<br>
est à compléter via le formulaire.xls dédié à<br>
raccrocher à l'onglet pièces justificatives<br>
<br> **Peprendre le libellé du matériel tel que l'annexe<br>
numéro 3 et se servir du b DOSSIER N°31454410**  $\vee$  ADHERENTS EXPLOITANTS Nombre d'adhérents exploitants agricoles de la coopérative: est à compléter via le formulaire.xls dédié à  $50$ raccrocher à l'onglet pièces justificatives Le projet comporte combien de matériels différents ? (Hors options pick bottes ou pince balles)  $\sqrt{3}$ Tableau de répartition des adhérents au projet Veuillez compléter le tableau type disponible sur le site Europe en Nouvelle Aquitaine et le rajouter en pièce jointe. 2 Reprendre le libellé du matériel tel que l'annexe Matériel(s) Matériel(s) n°1  $\checkmark$ pour saisir tous les matériels du projet ligne par ligne Matériel: Tracteur Matériel(s) n°2 Ñ Matériel: Andaineur Matériel(s) n°3  $\checkmark$ Matériel: Presse balles

#### $\vee$  Précisions sur votre projet : Investissements collectifs

Nombre de salariés au sein de la CUMA en équivalent temps plein avant projet : <sup>O</sup>  $\mathbf{1}$ 

Nombre de salariés au sein de la CUMA en équivalent temps plein après projet : <sup>O</sup>  $\overline{2}$ 

Matériel stocké sur les exploitations agricoles des participants au projet : Oui Non

#### Indicateurs régionaux agricoles

La production majoritaire est déterminée en fonction de la majorité des parts sociales des adhérents au projet.

Votre projet inclut-il un atelier certifié AB ou en conversion ?

Oui Non

Précisez si votre projet contribue à produire ou à développer des protéines végétales : \*

© Oui © Non

L'exploitation est-elle certifiée Haute Valeur Environnementale (certification de niveau 3) ?

Oui, exploitation certifiée HVE C En cours - en projet C Non

L'exploitation bénéficie-t-elle de l'éco-régime de niveau 2 ou 3 au titre du 1er pilier de la PAC ?

Oui En cours - en projet O Non

Etes-vous un Jeune Agriculteur ou votre exploitation comporte-t-elle au moins un Jeune Agriculteur ? (18-40 ans révolus - bénéficiaire DJA ou DNJA)

© Oui © Non

Etes-vous un Nouvel Agriculteur ou votre exploitation comporte-t-elle au moins un Nouvel Agriculteur ? (41-55 ans révolus - bénéficiaire DNJA)

© Oui O Non

Production majoritaire concernée par votre projet : \*

· Grandes cultures (céréales, oléagineux, protéagineux)

- C Viticulture
- Maraîchage

En relation avec l'adresse du projet demandée précédemment

> <sup>2</sup> Répondre obligatoirement à l'ensemble de ces indicateurs (transversaux ou liées aux filières) estimés sur la base de la majorité des parts sociales des adhérents au projet

#### Fruits et légumes (coll)

Autres cultures

#### ← Critères de sélection

#### Le renouvellement des générations

- ® Projet de 2 à 7 adhérents: au moins 1 agriculteur nouvellement installé participant au projet (5 points)
- Projet de 8 à 11 adhérents: au moins 2 agriculteurs nouvellement installés participant au projet (5 points)
- O Projet de plus de 12 adhérents: au moins 3 agriculteurs nouvellement installés participant au projet (5 points)
- O Projet de 8 à 11 adhérents: 1 agriculteur nouvellement installé participant au projet (3 points)
- O Projet de plus de 12 adhérents: au moins 2 agriculteurs nouvellement installés participant au projet (3 points)
- Non concerné

Cochez les critères de sélection en lien avec le projet. Si vous vous êtes trompé vous devez utiliser la coche « non concerné »

La transition agro écologique, l'adaptation au changement climatique, la réduction des émissions des gaz à effet de serre et, les effets positifs de l'Agriculture sur l'environnement et le paysage relatif aux productions v l'agriculture en zone de montagne O

- 100% exploitations certifiées ou en conversion agri. bio ou certifiées HVE (6 points)
- Au moins 50% exploitations certifiées ou en conversion agri. bio (6 points)
- Au moins 70% exploitations certifiées ou en conversion agri. bio ou certifiées en HVE (4 points)
- Au moins 40% exploitations certifiées ou en conversion agri. bio (4 points)
- Au moins 50% exploitations membres GIEE (4 points)
- Mini 50% exploitations ont au moins un membre justifiant formation à l'agroécologie depuis de 3 ans à la date du dépôt de demande d'aide (4 points)
- O Mini 50% exploitations ont réalisé un bilan carbone de l'exploitation par méthode certifiée niveau 2 (comprenant élaboration plan d'action) (4 points)

Non concerné

#### La réduction de la pénibilité du travail sur les exploitations agricoles et leur compétitivité

- Présence ou création au moins 1/2 ETP salarié agricole dans CUMA ou facturé par groupement employeur (3 points)
- Nouvelle CUMA moins de 3 ans à compter de demande d'aide (2 points)
- Nouv adh CUMA ou Inter CUMA : 1 à 5 adh = 1 nouv adh OU 6 à 8 adh = 2 nouv adh OU 9 à 11 adh = 3 nouv adh OU + de 12 adh = 4 nouv adh (2 points)
- Non concerné

and the company of the company of the first transfer was the company of the company and the **College College** and company the contract of the contract of

#### Périodicité d'une année sur l'autre (primo-demandeur)

- Absence d'attribution de subvention dans le cadre du PCAE CUMA sur le ou les appels à projets de l'année précédant la demande (2 points)
- Absence d'attribution de subvention dans le cadre du PCAE CUMA sur le ou les appels à projets des deux années précédant la demande (3 points)
- Non concerné

Seuil de sélection : 3 points

#### Total points sollicité :

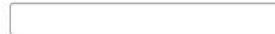

Additionnez les points et reportez O obligatoirement le total dans cette zone

Il s'agit ici du calendrier prévisionnel

#### $\vee$  ALTER'NA

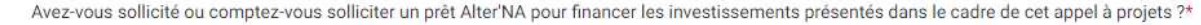

O Oui <sup>®</sup> Non

La Région Nouvelle-Aquitaine vérifiera si un prêt aura été octroyé. Si le plan de financement n'est pas conforme (sur-financement ou taux d'aide dépassé), la subvention pourra être pour tout ou partie réduite et/ou récupér Je m'engage à signaler au service instructeur de la Région Nouvelle Aquitaine l'obtention d'un prêt Alter'NA. \*

 $\overline{7}$ 

Oui

#### Calendrier du projet

Début de la période prévisionnelle du projet (exécution financière, première signature de devis):\*  $\Theta$ 

01/12/2023

Fin de la période prévisionnelle du projet (exécution financière, date dernier paiement):\* <sup>O</sup>

31/12/2024

#### > Cadre réservé à l'administration

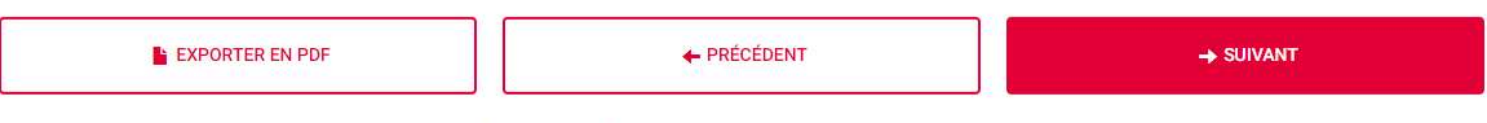

 $\overline{\mathbf{2}}$ 

du projet

Les informations saisies sont automatiquement enregistrées lorsque vous passez à la page suivante.

# **Demande d'aide**

**FEADER - Investissements collectifs** 

Intitulé du projet : 1) Chaine de mécanisation et autres matériels agricoles

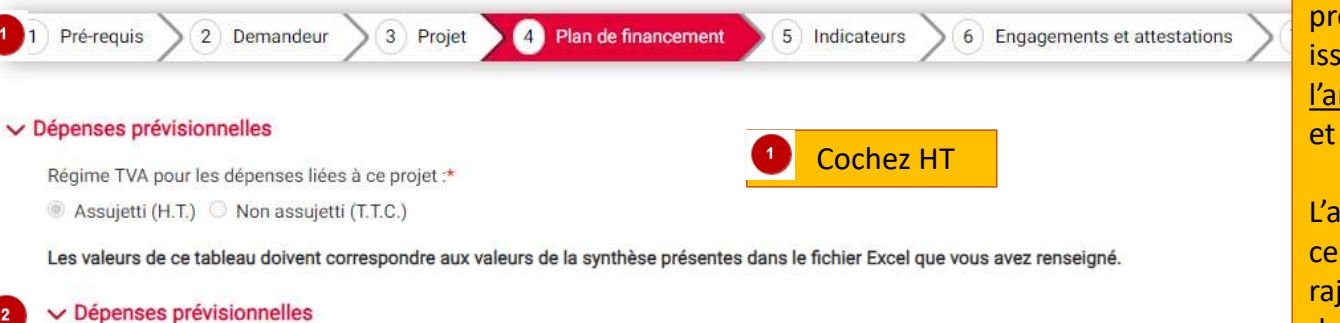

<sup>2</sup> Complétez le tableau ci-après des dépenses prévisionnelles en reprenant les libellés des matériels issus de l'annexe 3 de l'appel à projet et repris dans l'annexe des dépenses prévisionnelles.xls complétée et jointe comme pièce justificative obligatoire.

L'aide sur le diagnostic RSO n'est pas à reprendre dans ce tableau car c'est le service instructeur qui le rajoutera au vu de la complétude des cases à cocher de l'annexe 2 : synthèse de l'annexe sus visée

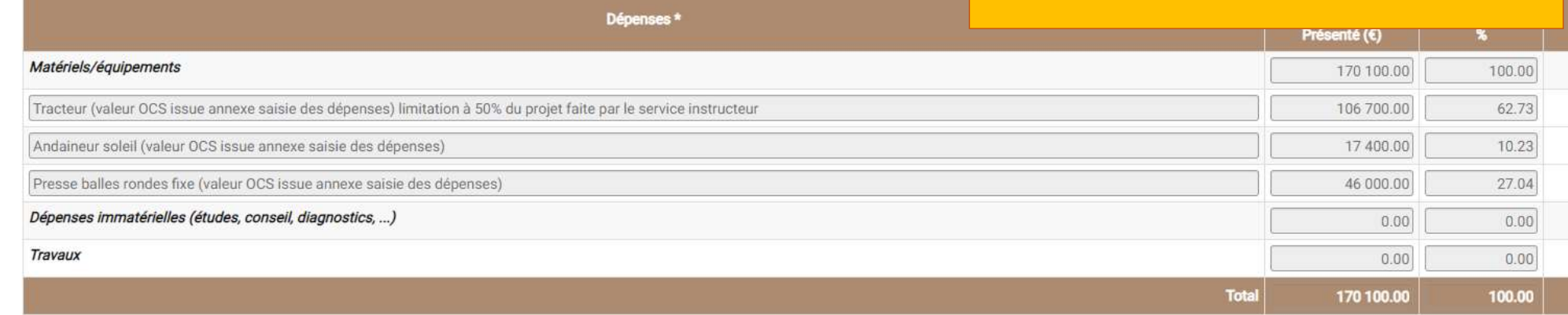

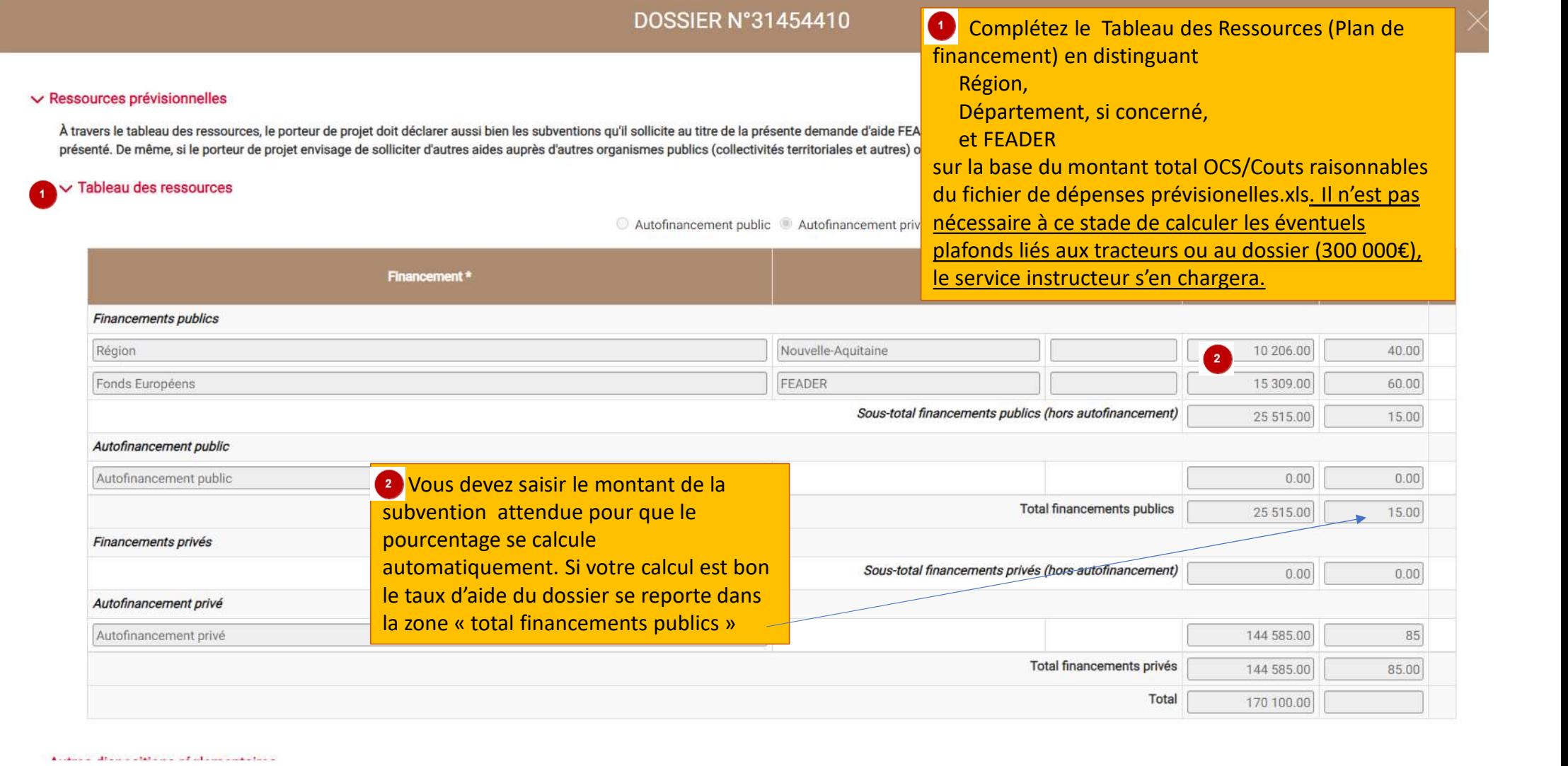

 $\Lambda$  , and  $\Lambda$  . Then a set of a set of all the transitions of

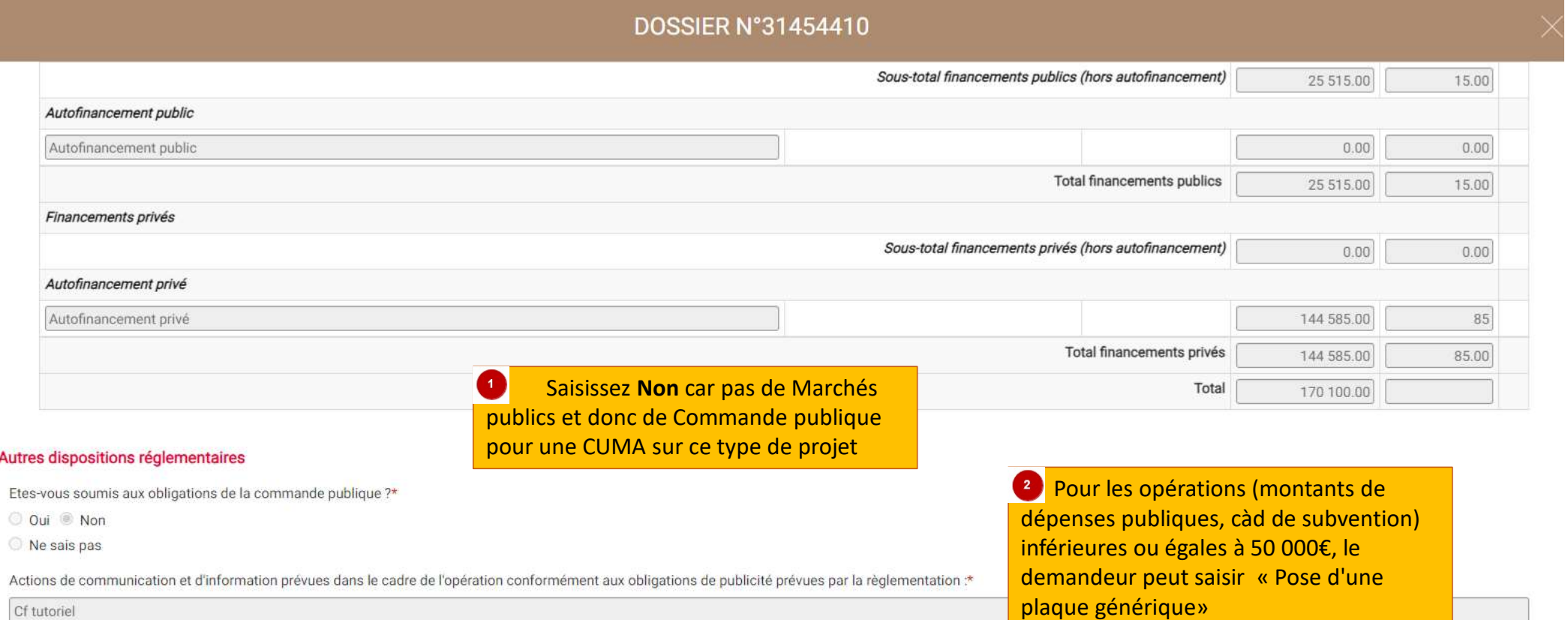

Si par cas la CUMA dispose d'un site Internet en lien avec le projet, indiquer sur ce dernier également que cette opération sera soutenue par le FEADER.

Les informations saisies sont automatiquement enregistrées lorsque vous passez à la page suivante.

+ PRÉCÉDENT

**EXPORTER EN PDF** 

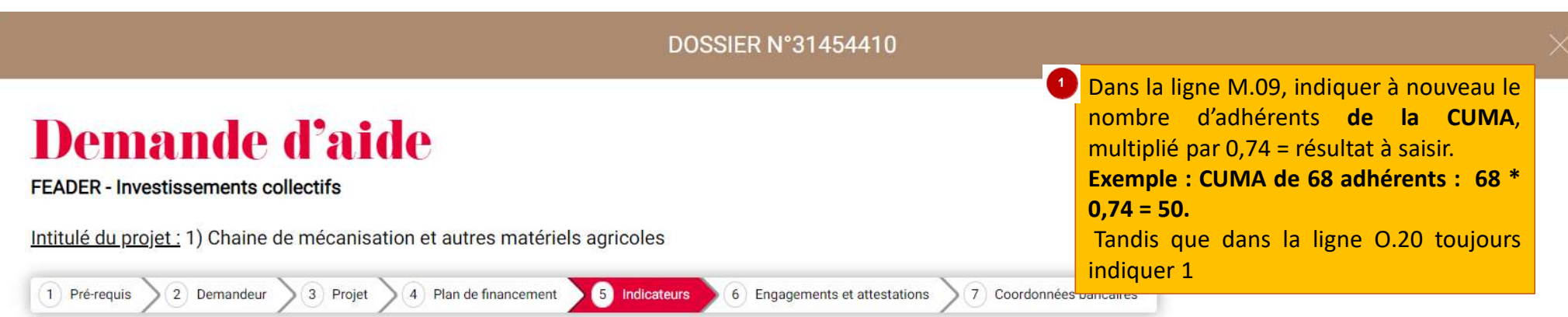

#### ← Indicateurs de pilotage prévisionnels

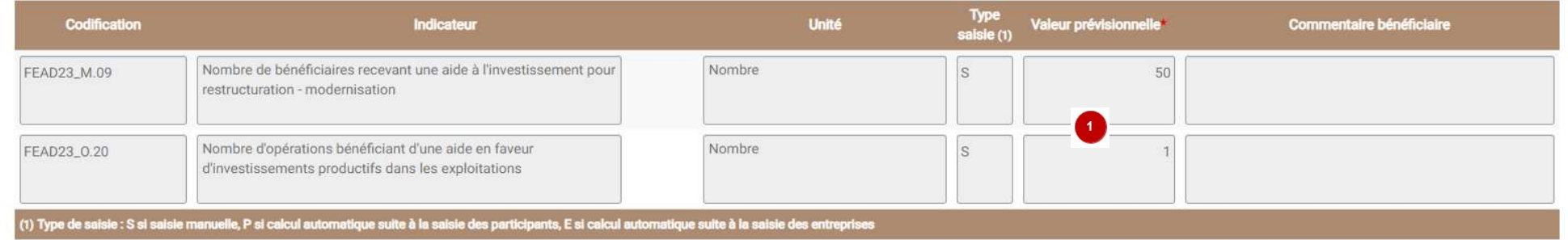

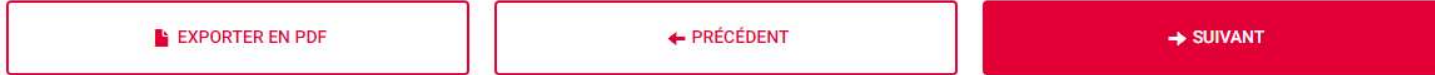

Les informations saisies sont automatiquement enregistrées lorsque vous passez à la page suivante.

## **Demande d'aide**

**FEADER - Investissements collectifs** 

Intitulé du projet : 1) Chaine de mécanisation et autres matériels agricoles

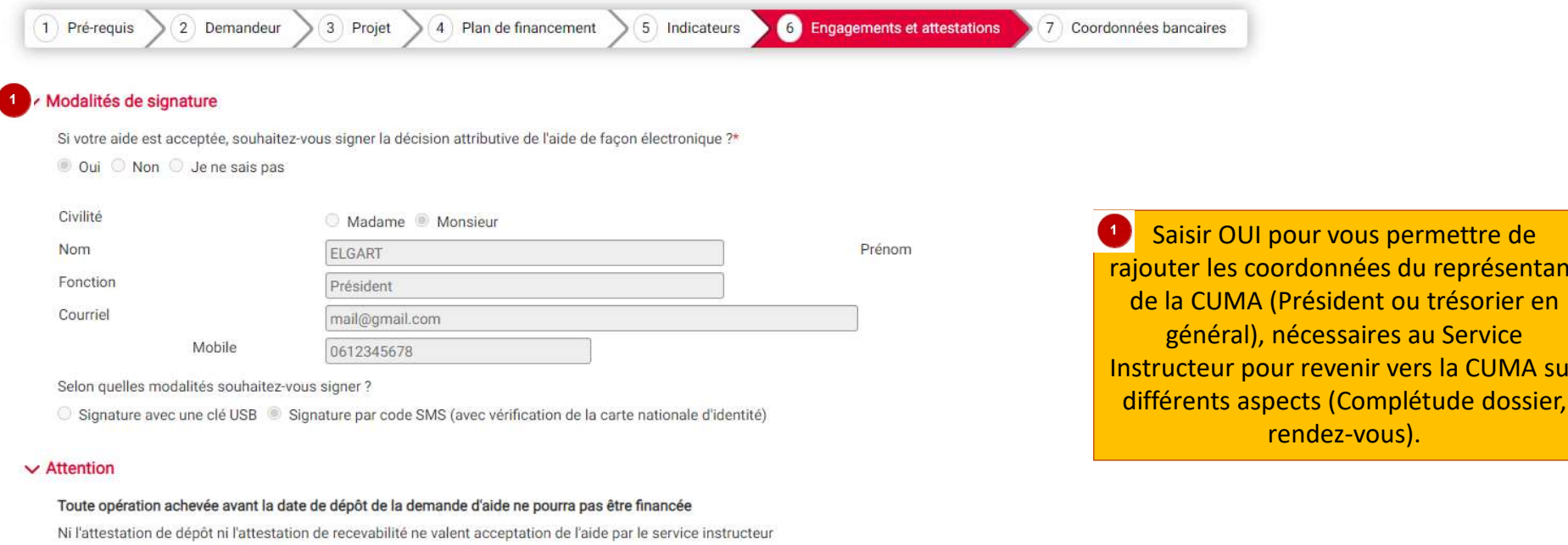

#### $\vee$  Engagements bénéficiaire

Je m'engage (nous nous engageons) sous réserve de l'attribution de l'aide à rester propriétaire de l'investissement pendant une durée de trois ans à compter de la date de la dernière signature de la décision juridique.

- Je certifie avoir pris connaissance des éléments réglementaires liés à ma demande ; je m'engage à en respecter les conditions de mise en oeuvre et à produire tout document en cas de contrôle.

- Je certifie l'exactitude de tous les renseignements portés sur le présent formulaire, sachant que toute déclaration qui s'avèrera inexacte dans ces renseignements pourra entraîner le reversement de l'aide accordée.

- Je m'engage à respecter les engagements spécifiques liés au dispositif au titre duquel l'aide est demandée, figurant dans les éléments de cadrage règlementaire (Plan Stratégique Régional, Appels à projets).

- Je m'engage à informer le service instructeur de toute modification des éléments transmis dans le cadre de la demande d'aide. À ce titre, je m'engage à mettre à jour mes coordonnées (état civil, dénomination, N° de télép informations bancaires....) sur ce site internet durant toute la validité de l'aide et à transmettre les documents liés à ces modifications.

- Je m'engage à informer le service instructeur de toute modification de projet (matérielle et / ou financière) ou modification intervenant au sein de la structure avant la réalisation de cette modification ou à défaut, da

- Je m'engage à informer le service instructeur de tout abandon de projet, le cas échéant.

- Je m'engage à permettre et faciliter l'accès à son exploitation / entreprise aux agents compétents chargés des contrôles et audits.

- J'atteste sur l'honneur ne pas avoir sollicité d'autres ressources publiques (nationales et / ou européennes) et privées que celles présentées dans le plan de financement.

- Je m'engage à ne pas solliciter à l'avenir, pour ce même projet, d'autres financements publics (nationaux ou européens) dès la notification de la convention attributive de l'aide / de l'airêté attributif de l'aide.

- J'atteste sur l'honneur que le projet n'est pas achevé au moment du dépôt de mon dossier auprès du Service Instructeur.

- J'autorise les services de la Région à procéder aux vérifications nécessaires auprès des divers services de l'Etat quant à l'authenticité de tous les renseignements fournis et à vérifier l'admissibilité de ma demande con viqueur.

- Je certifie avoir pris connaissance de l'article 313-1 du code pénal qui punit de 5 ans d'emprisonnement et de 375 000 euros toute déclaration frauduleuse, pouvant être assimilée à une escroquerie, dans le but d'obtenir Région.

- Je certifie avoir pris connaissance de l'article 441-6 du code pénal qui punit de 2 ans d'emprisonnement et de 30 000 euros d'amende le fait de fournir une d'an-Vous devez obligatoirement accepter chargé d'une mission de service public une allocation, un paiement ou un avantage indu.

'un organisme

ifier une

les engagements pour pouvoir envoyer la

demande d'aide

- Je certifie avoir pris connaissance de l'article 441-7 du code pénal qui puni de 1 an d'emprisonnement et de 15 000 euros d'amende le fait d'établir une atte attestation ou un certificat originairement sincère et de faire usage d'une attestation ou d'un certificat inexact ou falsifié.

- Je m'engage à me conformer aux règles en matière de publicité visant à communiquer sur le soutien apporté par l'Europe dans le financement du projet.

- Je m'engage à détenir, à conserver, à fournir tout document permettant de vérifier la réalisation effective de l'opération demandé par l'autorité compétente, pendant 5 années à compter du paiement final de l'aide.

- Je m'engage à informer le service instructeur de toute procédure collective (sauvegarde judiciaire / redressement judiciaire / liquidation judiciaire) dont je fais l'objet et de transmettre, le cas échéant, les documents

- J'atteste sur l'honneur que la société ne fait pas l'objet, à la date de la signature de la présente demande d'aide, d'une procédure de récupération d'une aide déclarée illégale ou incompatible par la Commission européen

J'atteste avoir lu les conditions ci-dessus et m'engage à les respecter :\*

#### Oui

L'inexactitude de ces déclarations est susceptible de générer un reversement partiel ou total de l'aide.

**E EXPORTER EN PDF** + PRÉCÉDENT SUIVANT

 $\hat{\mathbf{u}}$ 

## **Demande d'aide**

**FEADER - Investissements collectifs** 

Intitulé du projet : 1) Chaine de mécanisation et autres matériels agricoles

### $\vee$  Domiciliation bancaire

 $\sim$ 

N

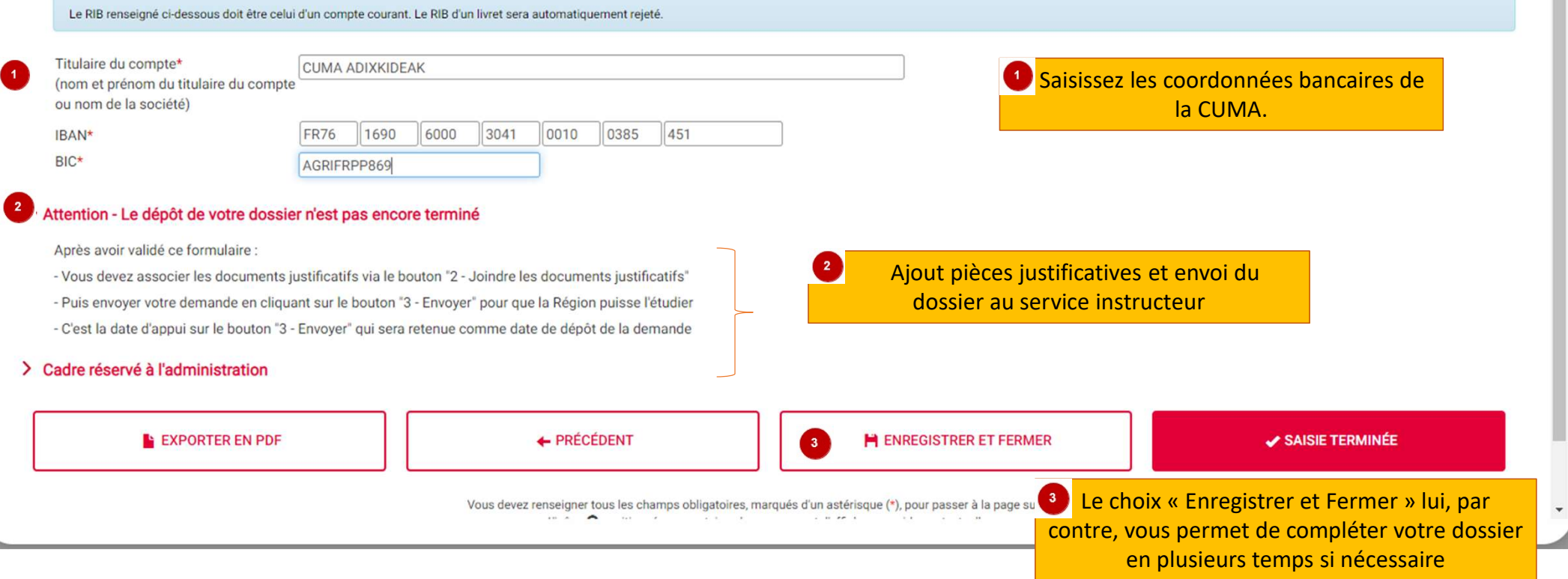

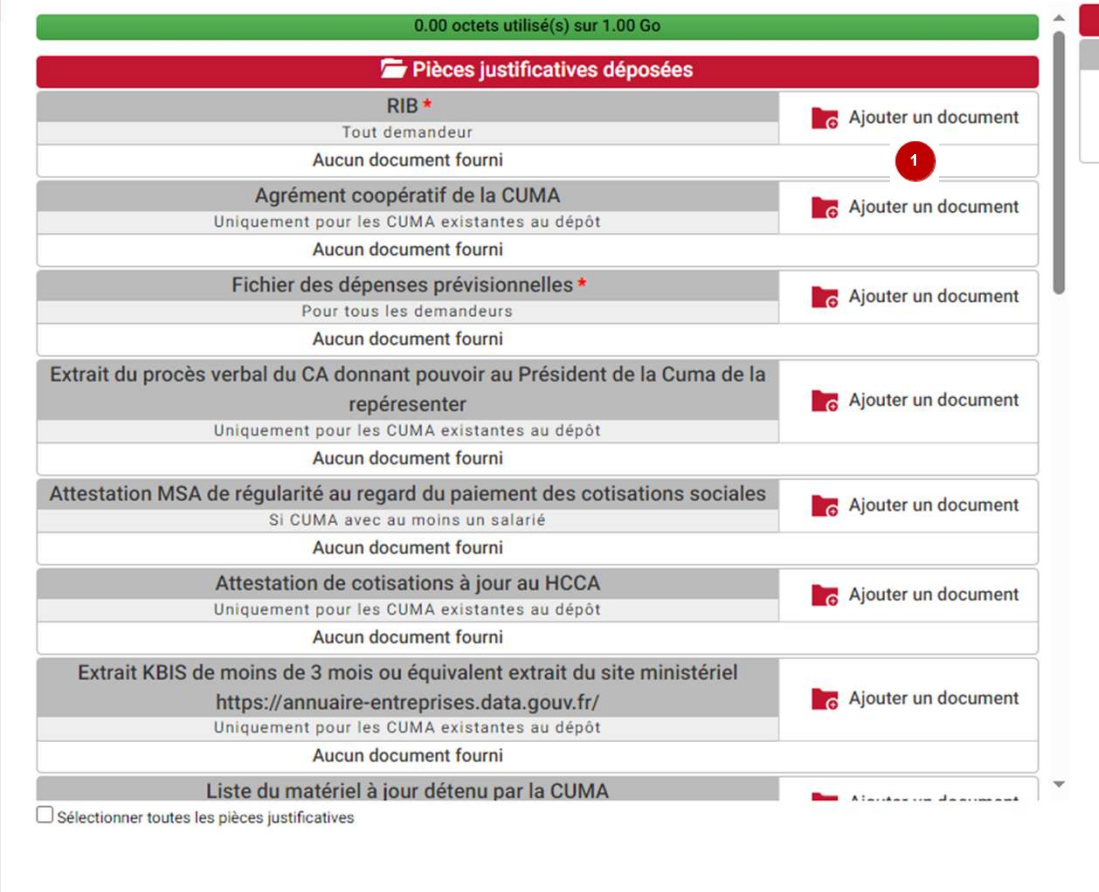

**TÉLÉCHARGER LES PIÈCES SÉLECTIONNÉES** 

**SUPPRIMER LES PIÈCES SÉLECTIONNÉES** 

#### **Q** Aide

Informations pour le dépôt de vos pièces justificatives

· Taille maximum d'un fichier : 300 Mo (1024 Mo pour l'ensemble vos pièces justificatives)

- . Types de fichiers autorisés : pdf, doc, docx, xls, xlsx, jpg, jpeg, bmp, png, txt, gif, ppt, pptx, odt, zip
- Nom du fichier : 100 caractères maximum et caractères spéciaux non autorisés (~! @ # \$% ^& \* -+ =' | (){} [];; "' <>,.?)

Vous devrez rattacher ici aux formats autorisés ci-dessus les pièces justificatives. Ces PJ constituent, soit des pièces obligatoires, soit des pièces liées aux critères de sélection du dossier (cf tutoriel dédié à ce sujet).

**FERMER** 

**VALIDER** 

**O** Masquer l'aide

## CONFIRMER LE DÉPÔT DE VOTRE DEMANDE

Vous devez avoir renseigné le formulaire et ajouté toutes les pièces justificatives nécessaires pour déposer votre demande.

Confirmez-vous l'envoi de votre demande auprès de la Région Nouvelle-Aquitaine ?

Une fois votre demande envoyée, si le Service instructeur a ouvert celle-ci, le dossier ne sera plus modifiable sauf demande expresse motivée de votre part. Ce dernier vous contactera également s'il y a lieu de compléter votre dossier.

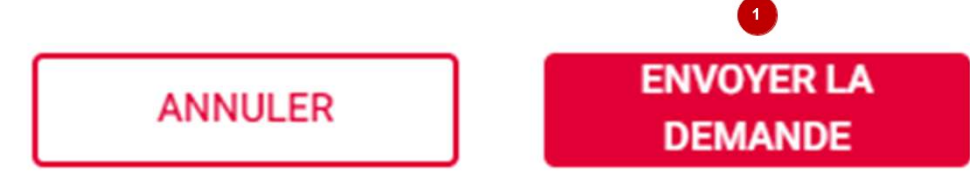

Ecran d'accueil récapitulatif de votre dossier une fois envoyé.<br>
Vous pouvez l'exporter en PDF, revérifier les pièces jointes,<br>
accéder aux différents AR dans le menu « mail(s) » ci-dessous ou<br>
bien faire une demande de mo Ecran d'accueil récapitulatif de votre dossier une fois envoyé. Vous pouvez l'exporter en PDF, revérifier les pièces jointes, **ENVIRONNEMENT INTEGRATION - Bandeau D'info DL-16781** bien faire une demande de modification de votre dossier, s'il y a lieu. **• Détail du dossier BÉNÉFICIAIRE DOSSIER V1 - S - SOUMIS FINANCIER** en format pdf votre demande, den anderes anderes anderes anderes anderes anderes and the strategies in the strategies of the strategies of the strategies of the strategies of the strategies of the strategies of the strateg **Rénéficiaire** Aide accordée : N° dossier : 26605210 Dispositif : FEADER - Investissements collectifs **Contact: M Nicolas CACHENAUT** Montant payé: Date dépôt : 11/05/2023 Mail: nicolas.cachenaut@cuma.fr Reste à verser 05 49 38 49 38 Statut : Création Téléphones : 0686673248  $18h$ 2 **RÉCAPITULATIF** MAIL(S) **Date Etape Montant Référence** Réalisé par 11/05/2023 Demande de subvention N°532930910 **DUPONT Pauline** 

Accès à l'AR de dépôt (automatique) et à l'AR de recevabilité quand le service instructeur l'aura émis.

<sup>3</sup> Possibilités via ces 3 icones d'exporter consulter les PJ, ou bien simplement consulter votre dossier.